## S50 – STATE SERVICE TRANSACTION ENTRY

Fill in the S50 Screen as indicated below:

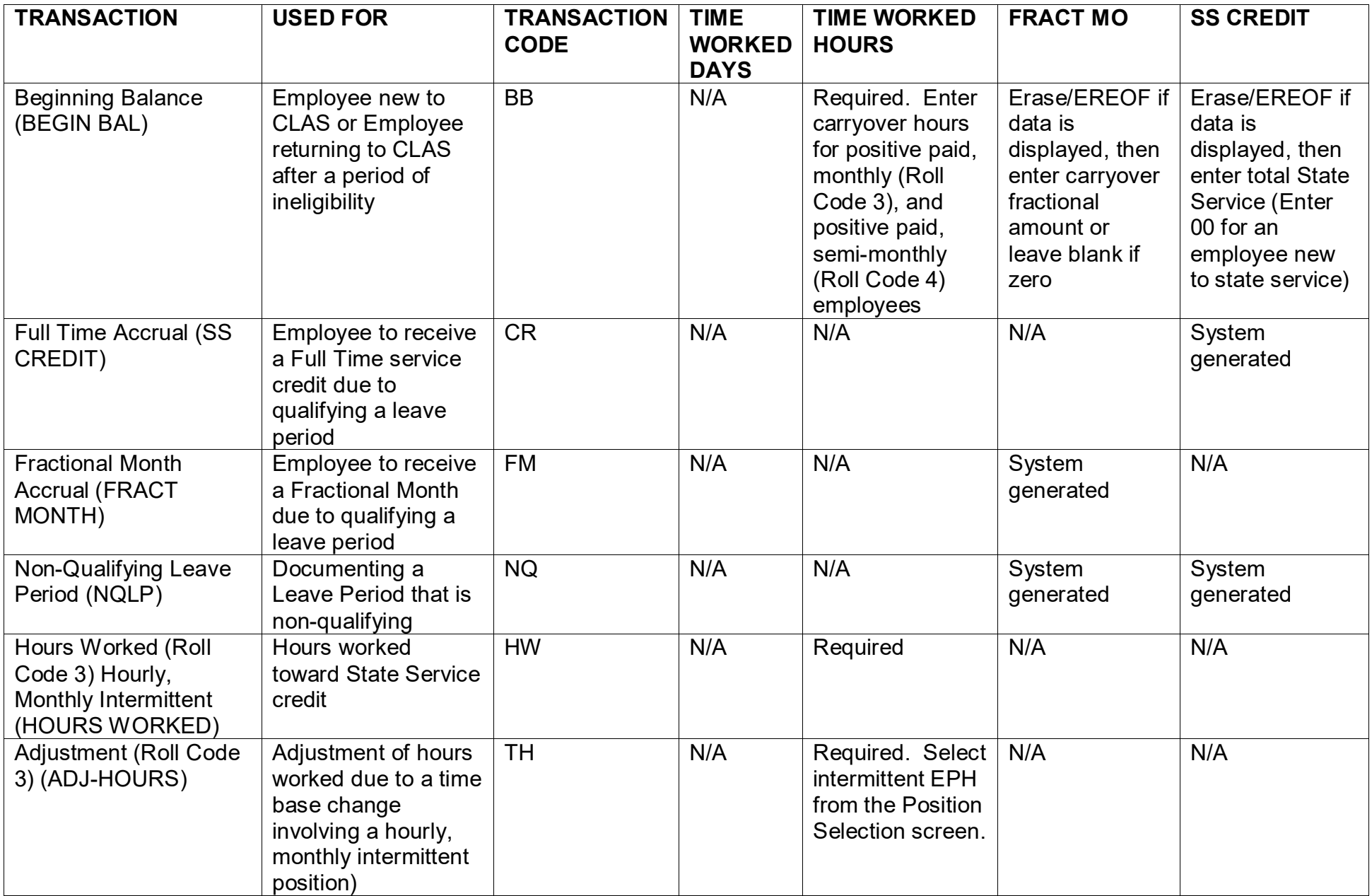

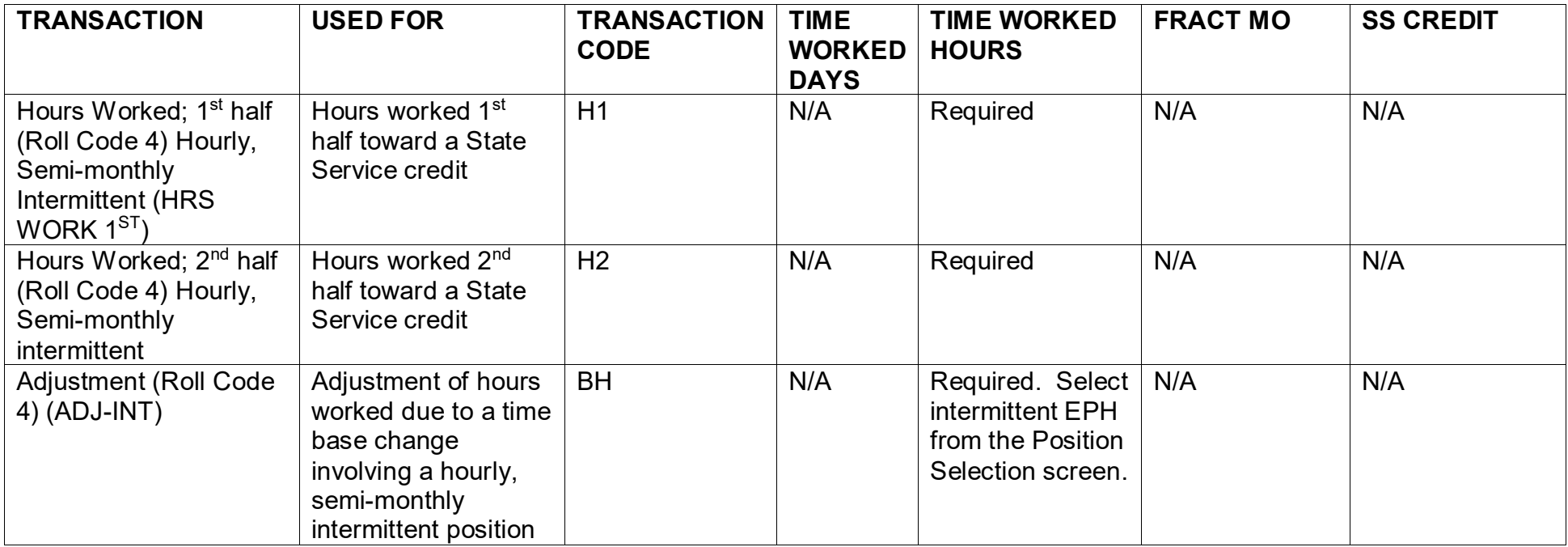